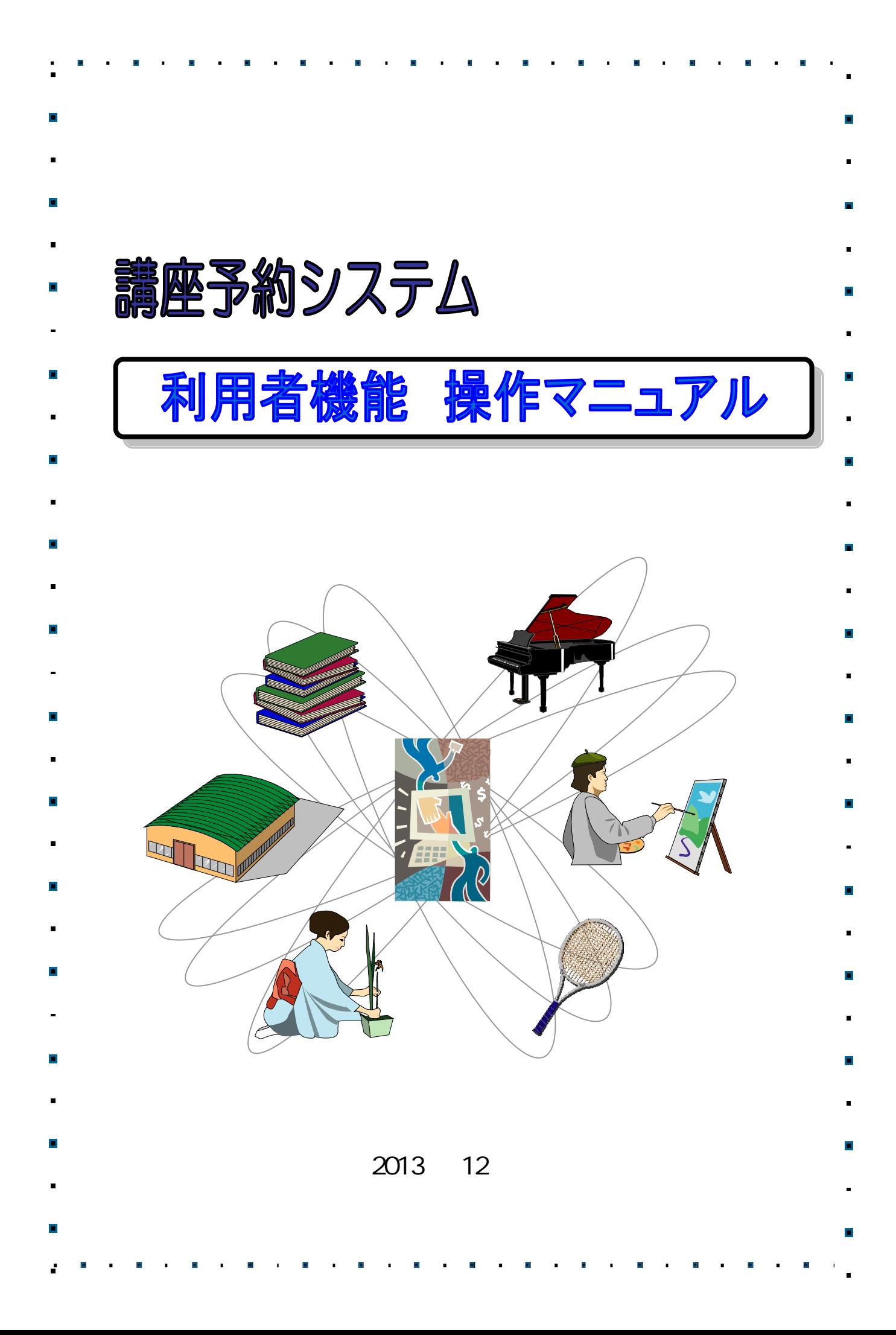

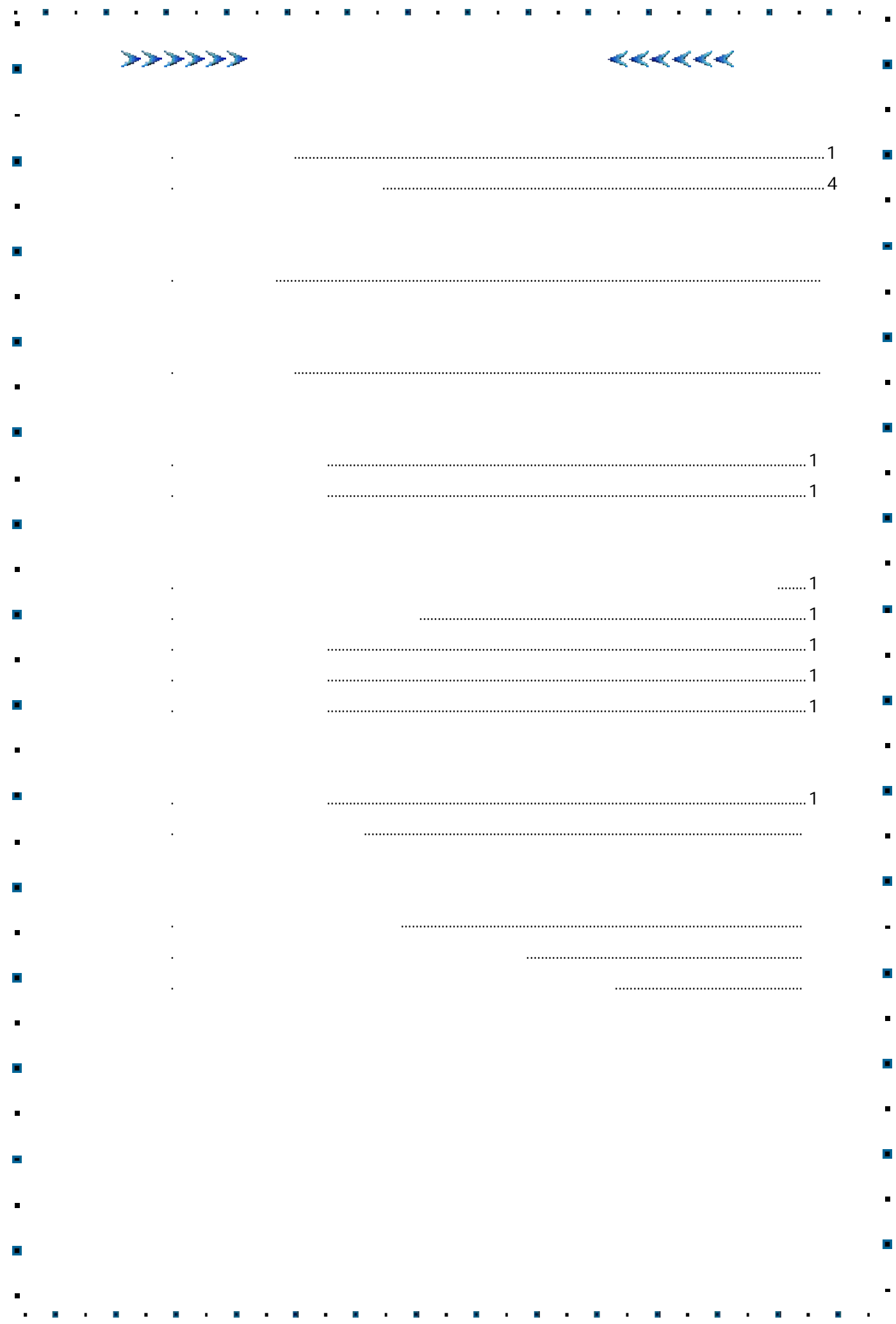

 $1.$ 

 $\mathcal{I}.$ 

# $\overline{7}$

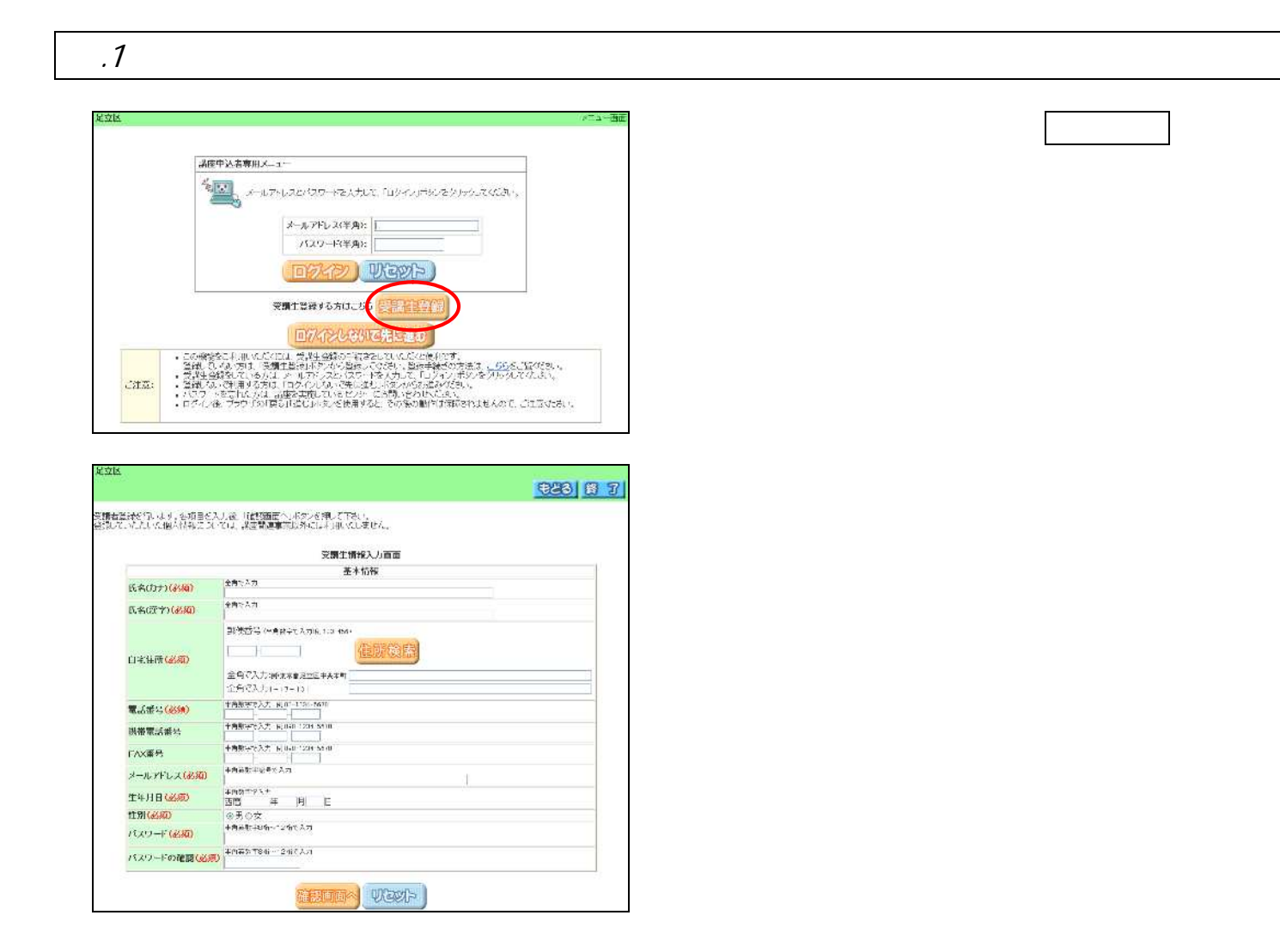

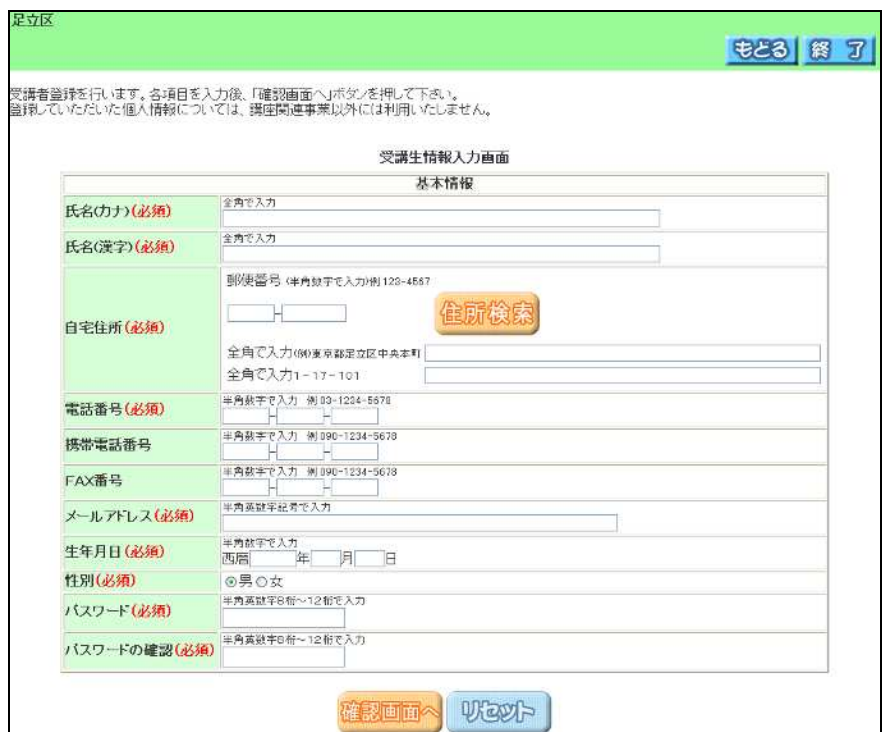

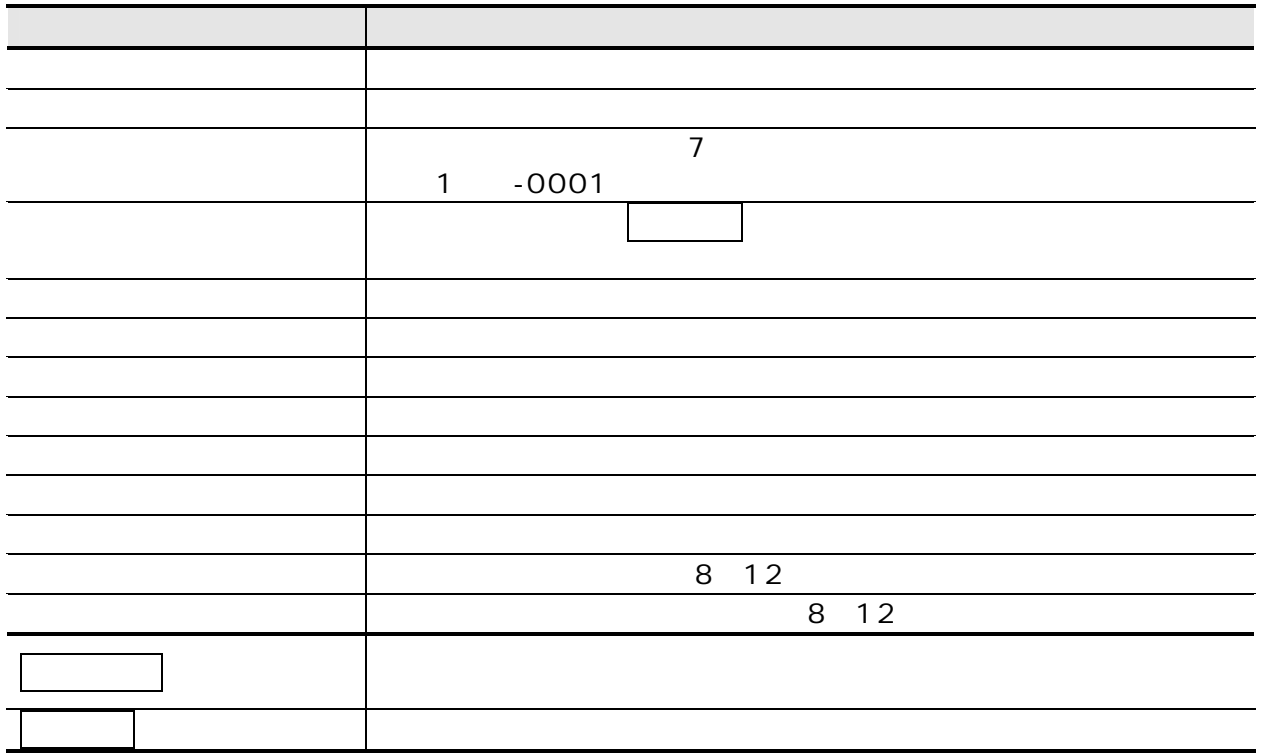

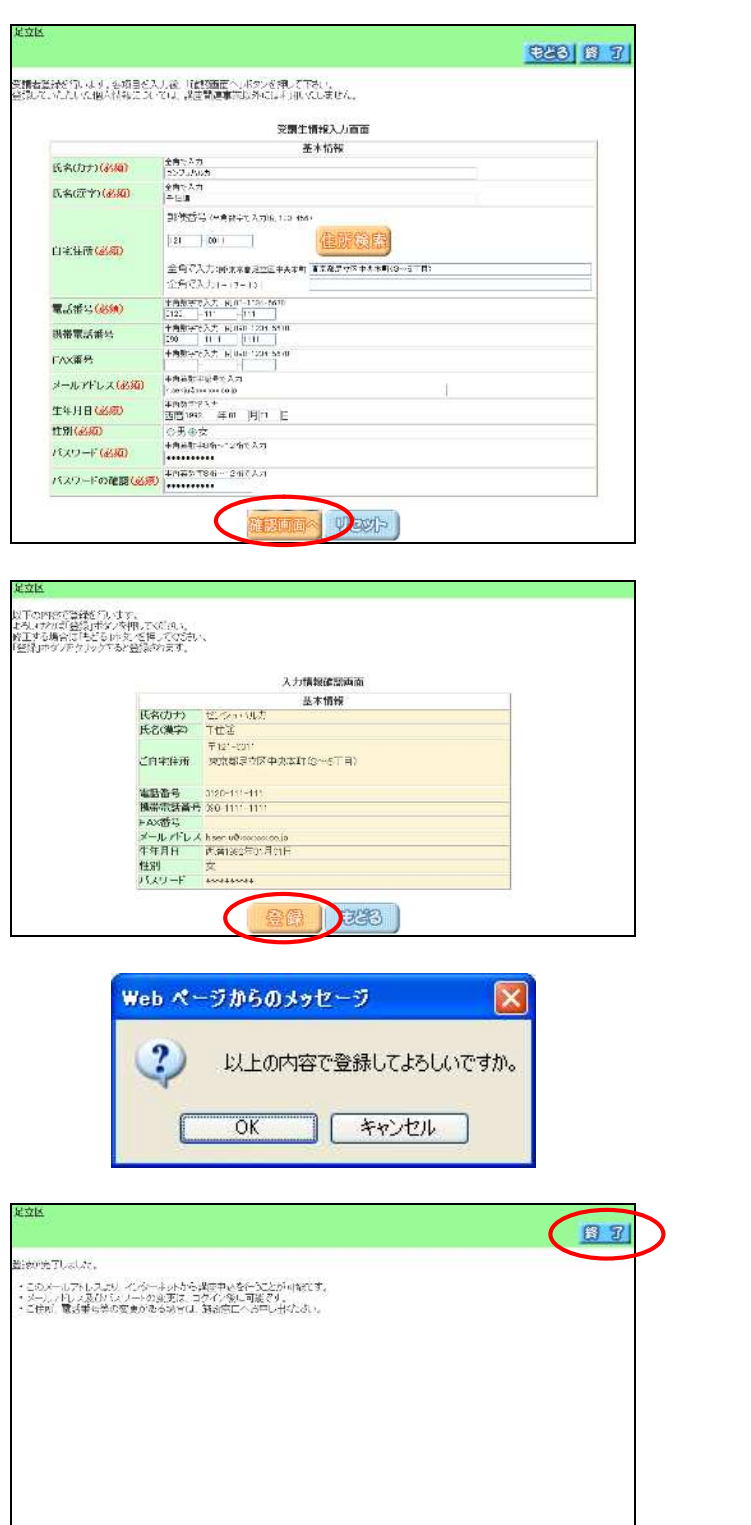

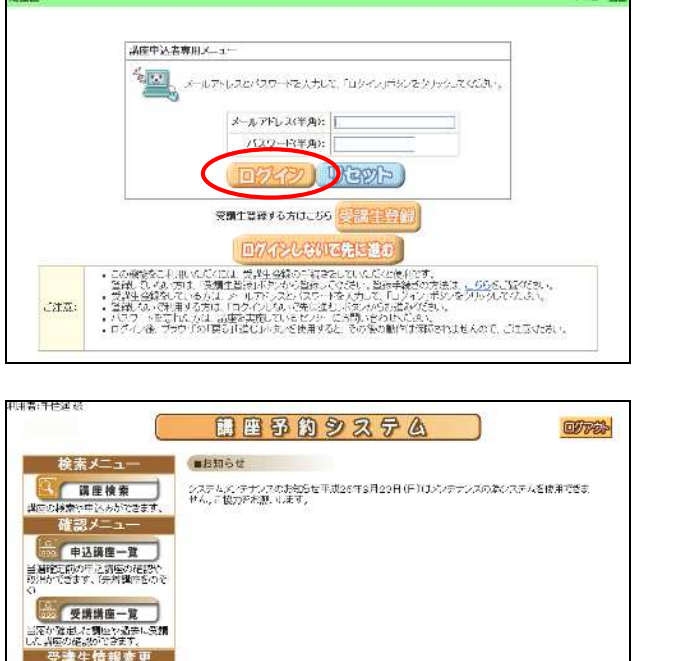

3<br>当8位2004年現場直一覧<br>「私典の2004の19月15年」<br>「天津生情報変更」<br>「天津生情報変更」 エ<del>ム バスワード設定</del><br>- バスワード設定<br>- バスワード設定<br>- エルナドレスの設定 全型パで<br>- エリールバレスの設定 全型パで ·をの<mark>を「『『##</mark>』アップから消極の検索や予定みかできます。 ・抽遍中込をかた成事にスパな、との<mark>自「※願・モ</mark>」ボタカらこ確認、心だけます。<br>・音響やか方は、左の<sup>自て</sup><sup>を通</sup>上、コッカや調査を選携す、支払方法を選携すけます。 ■利用案内 ホームページがリニューアルします。<br>詳細が決まり次第、お知らせします。

 $\mathbf 1$ .

 $\mathcal{L}_{\mathbf{z}}$ 

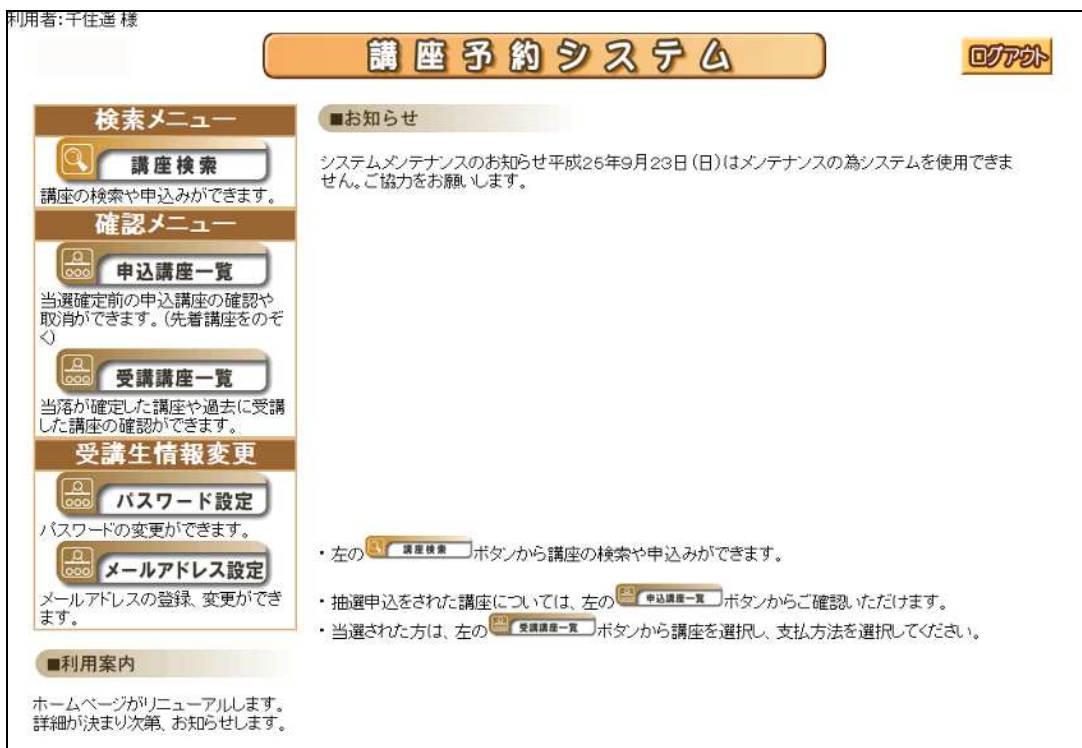

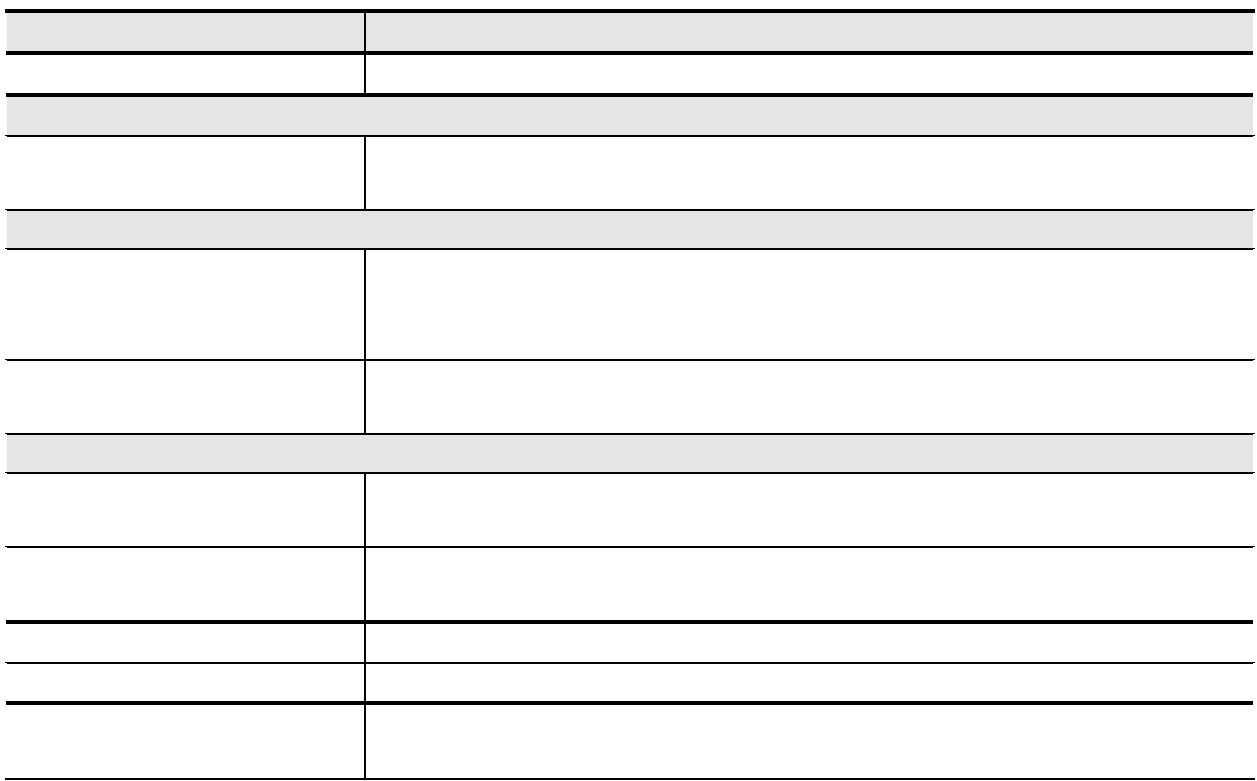

 $\cdot$  $.1$ 

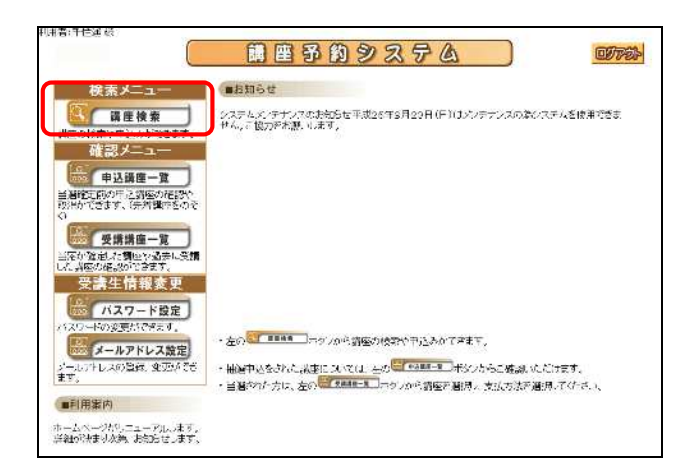

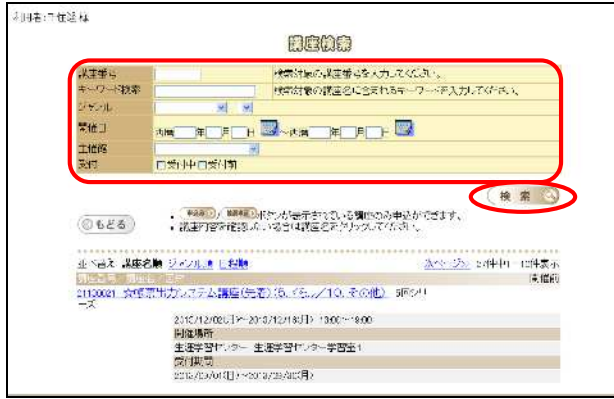

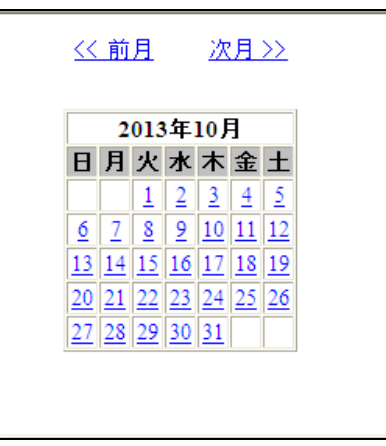

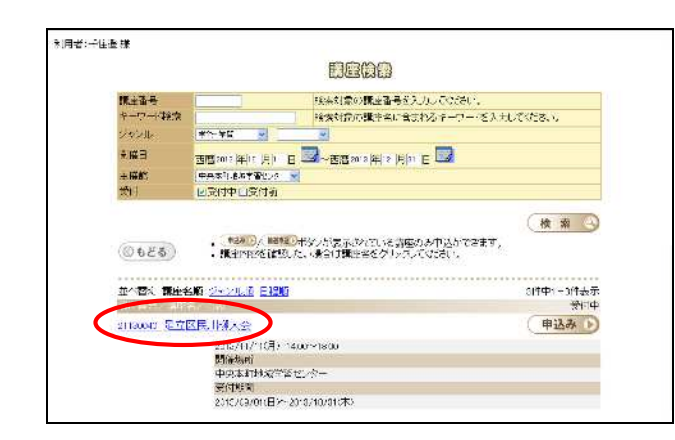

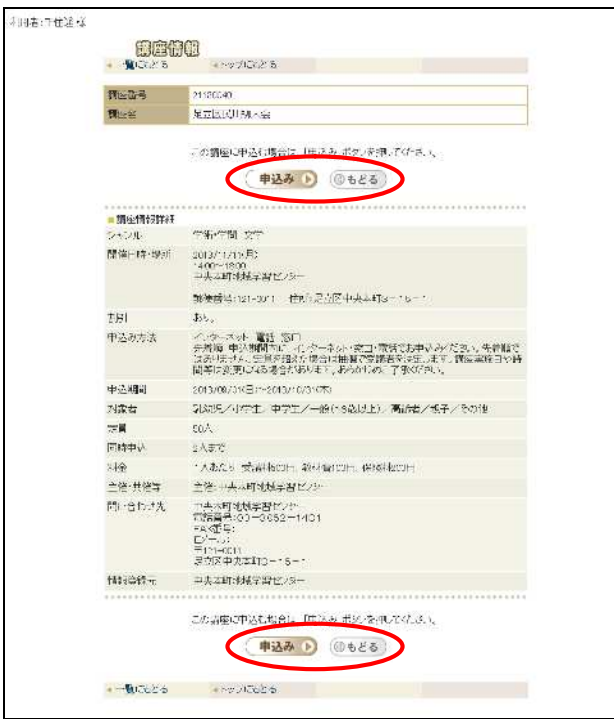

### $\overline{\phantom{a}}$

# $.1$

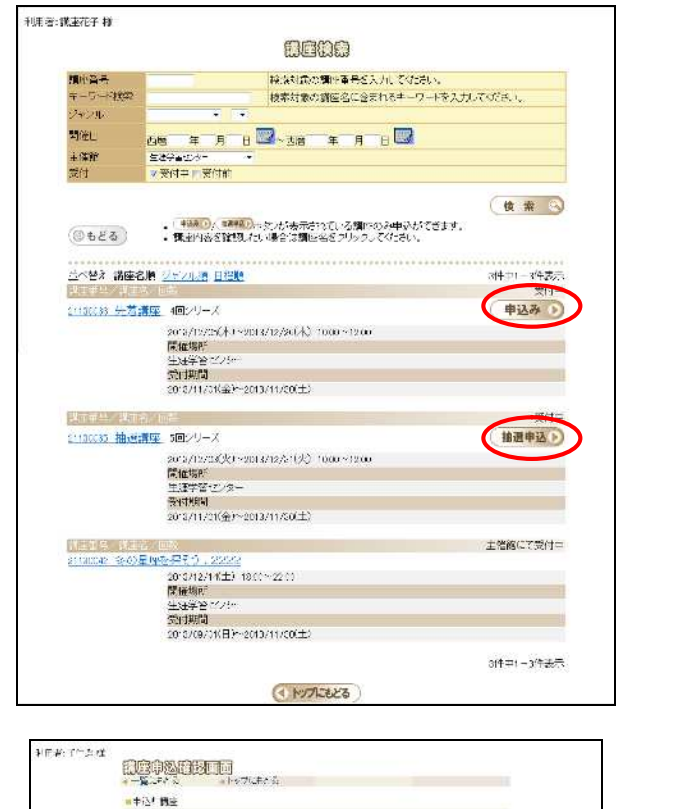

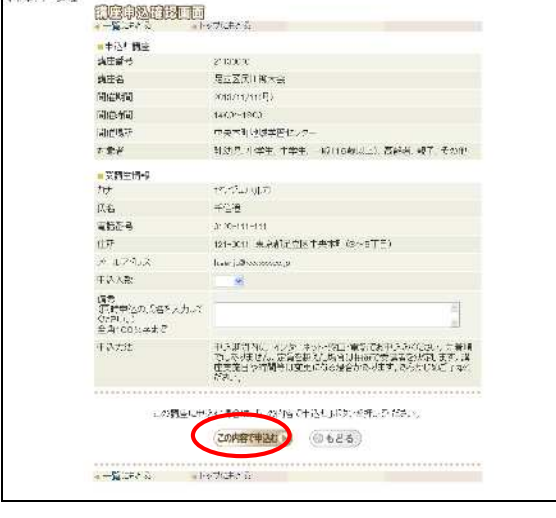

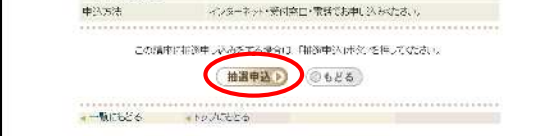

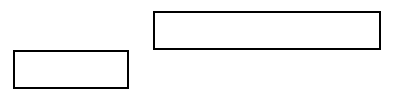

 $\overline{a}$ 

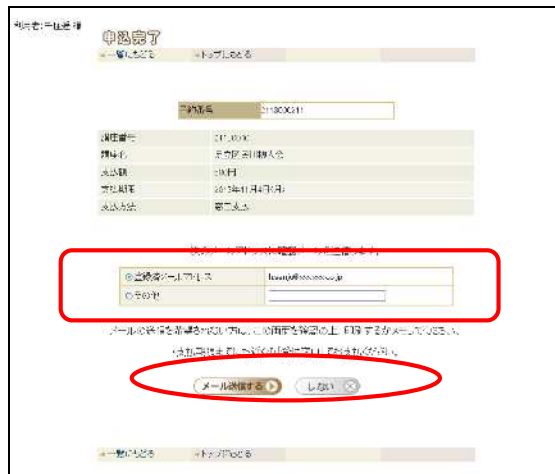

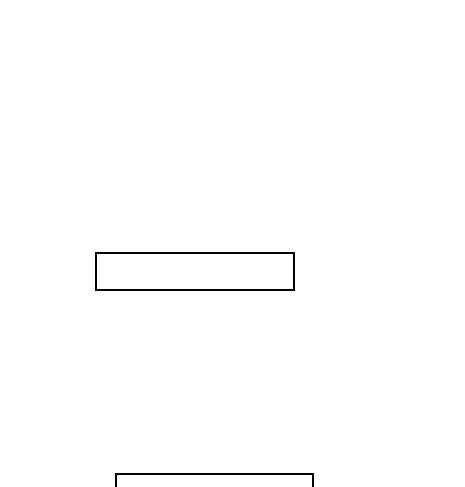

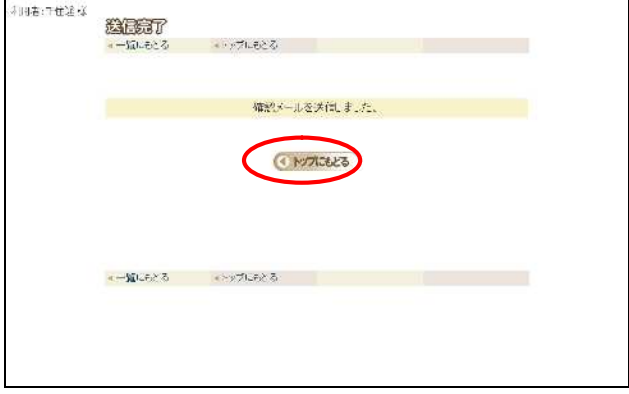

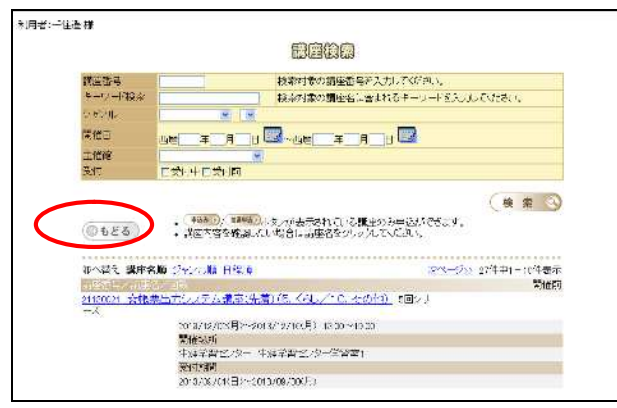

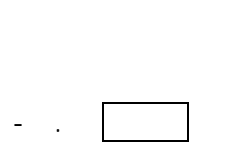

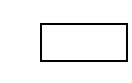

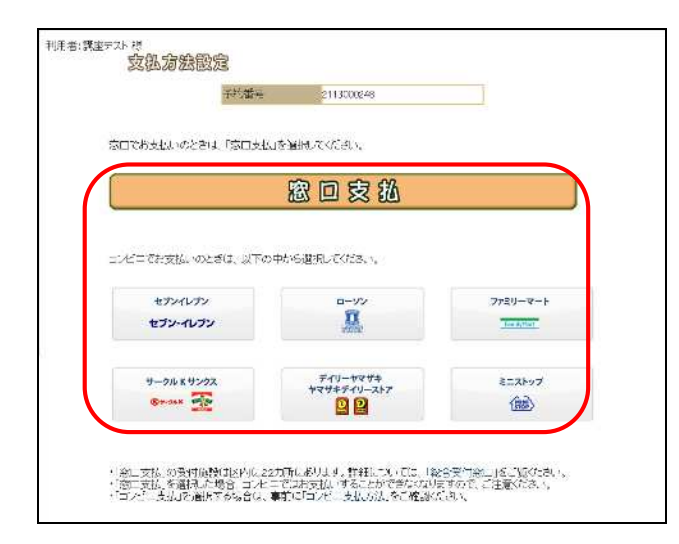

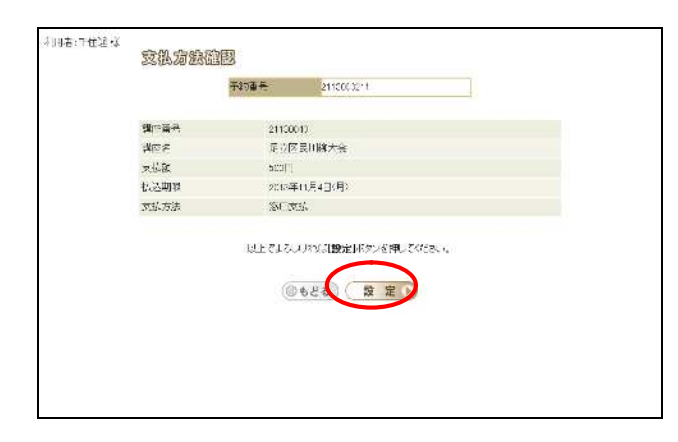

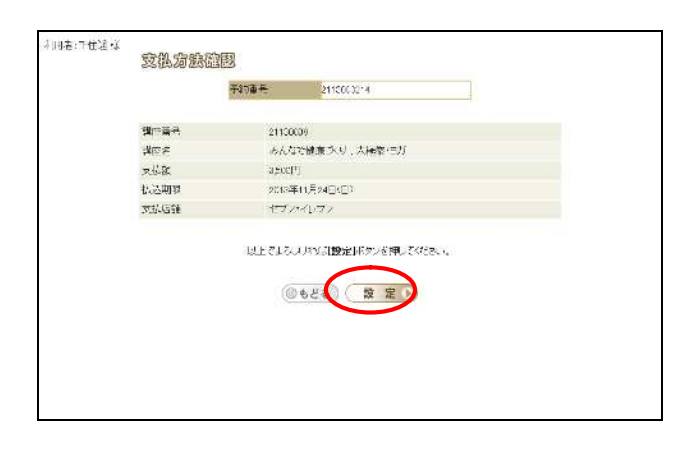

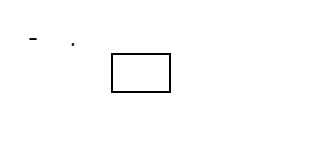

 $\overline{a}$ 

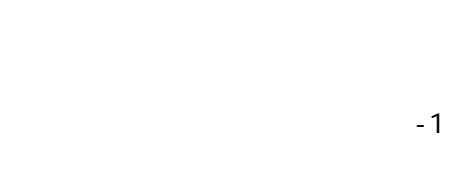

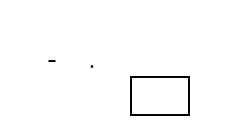

# $.1$

 $\overline{a}$ 

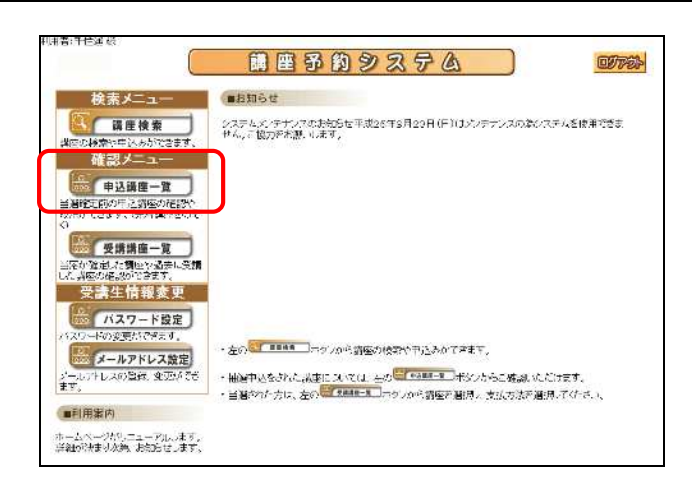

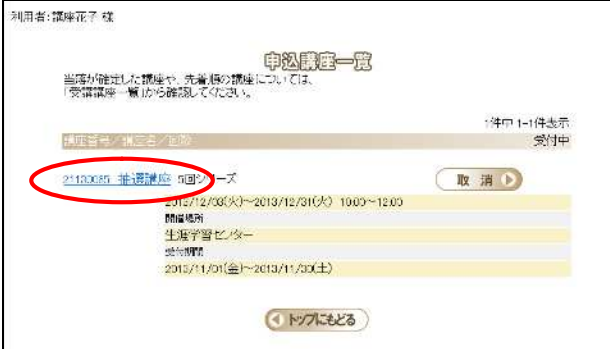

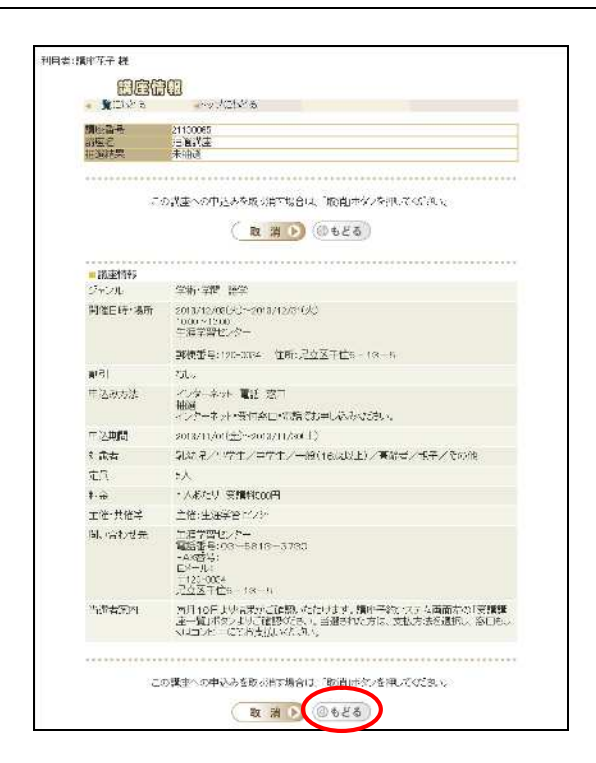

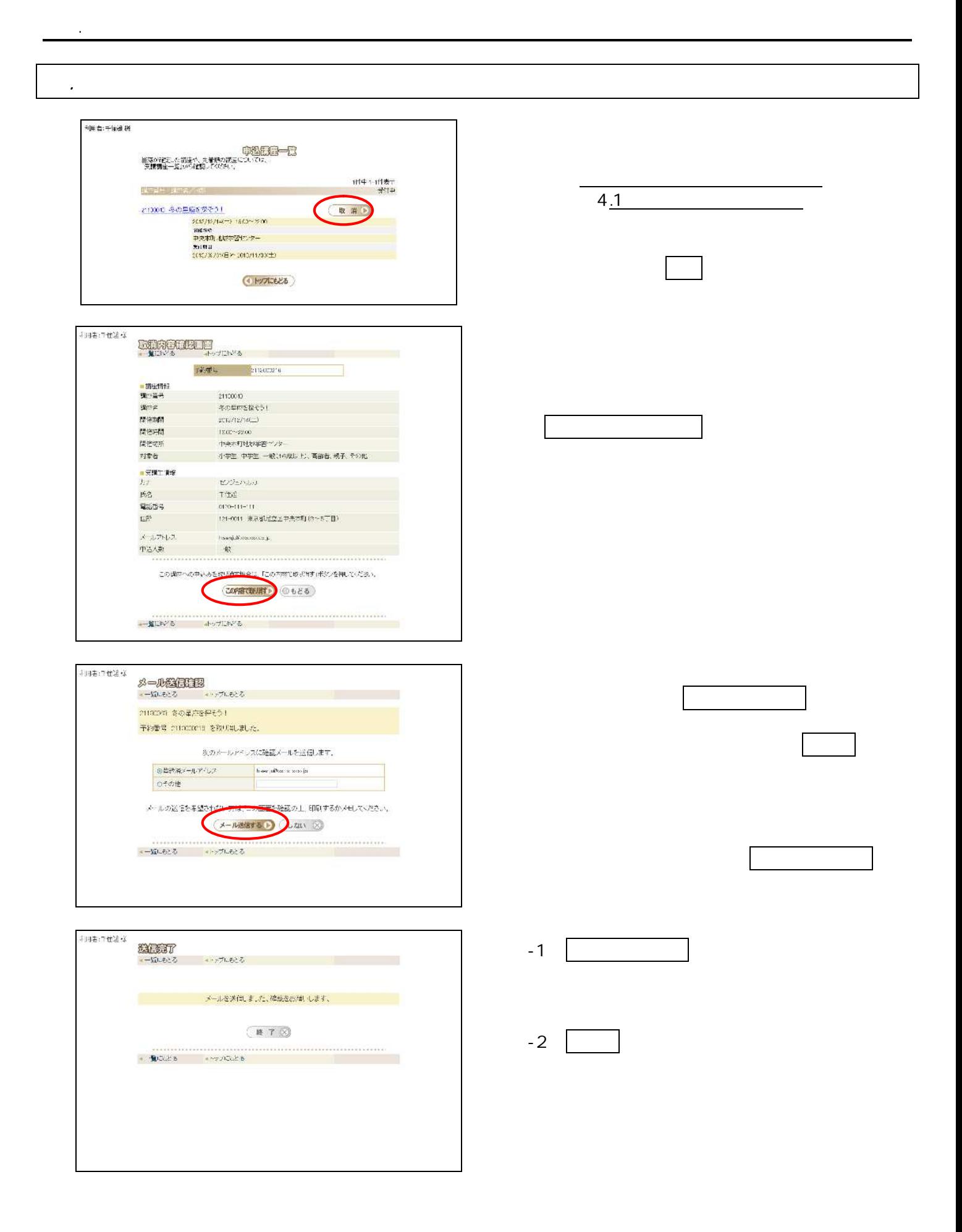

 $.1$ 

 $\pmb{\cdot}$ 

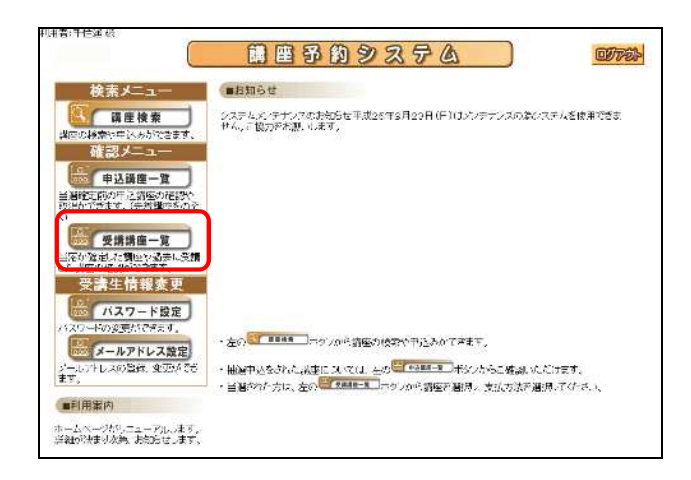

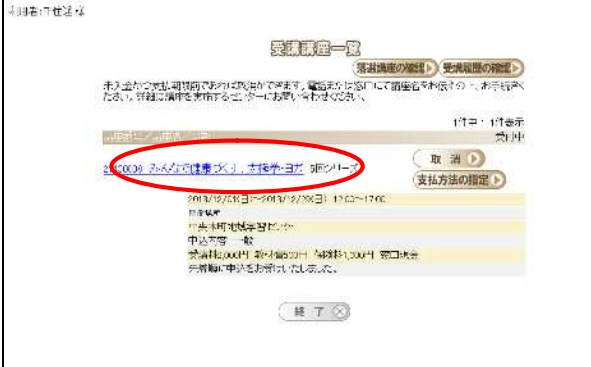

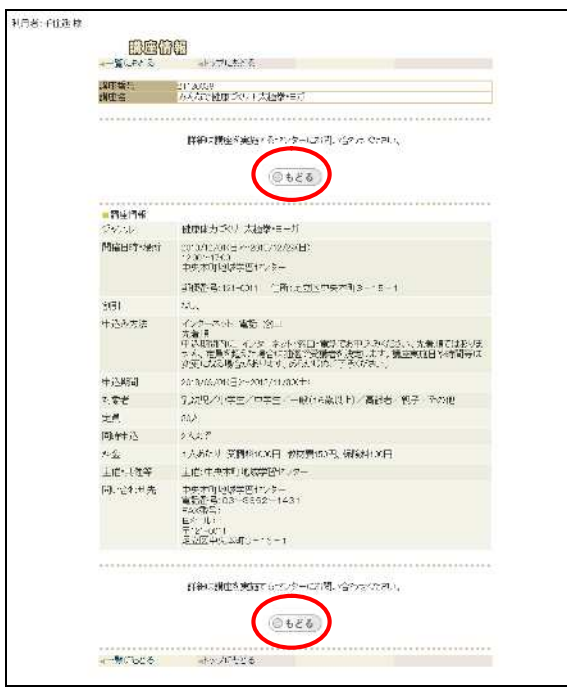

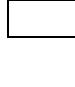

### . The same state  $\mathcal{L}$  is the same state  $\mathcal{L}$ 利用者:請座花子 様  $5.1$   $\overline{\phantom{0}}$ **《唐记4/黄名/原》** 21100033 抽送講座 5回シリーズ 支払方法の相定ト 2013/12/03公分〜2013/22/31(火) 10:00〜12:00<br>脚部本所<br>車馬宇賀ピンター<br>中道料約03円 富工現金<br>**完備料2:0円 富工現金**<br>輸通の料理当遇いなしました。 子約番島 2113000252 添口でお支払いのときは、「窓口支払」を選択してください。 窗口安私 七二でお支払いのとぎは、以下の中から選択してください。 セブンイレブン ローソン ファミリーマート  $\overline{\mathbf{a}}$ セブン・イレブン **BashPlat**

. 払方

サークル Kサンクス

 $\equiv$ 

テイリーヤマザキ<br>ヤマザキテイリーストア

富富

・「愛口文仏」の受付施設は区内に22カ所にあります。詳細については、「後合受付窓口」をご覧ください。<br>・「空口文仏」を選択えた様と、コンピニではあまないすることができなないますので、ご注意のため、。<br>・「コンピニ文仏」を選択する場合は、事前に「コンピニ文仏方法」をご確認のため、、

ミニストップ

 $3.1$   $-$ 

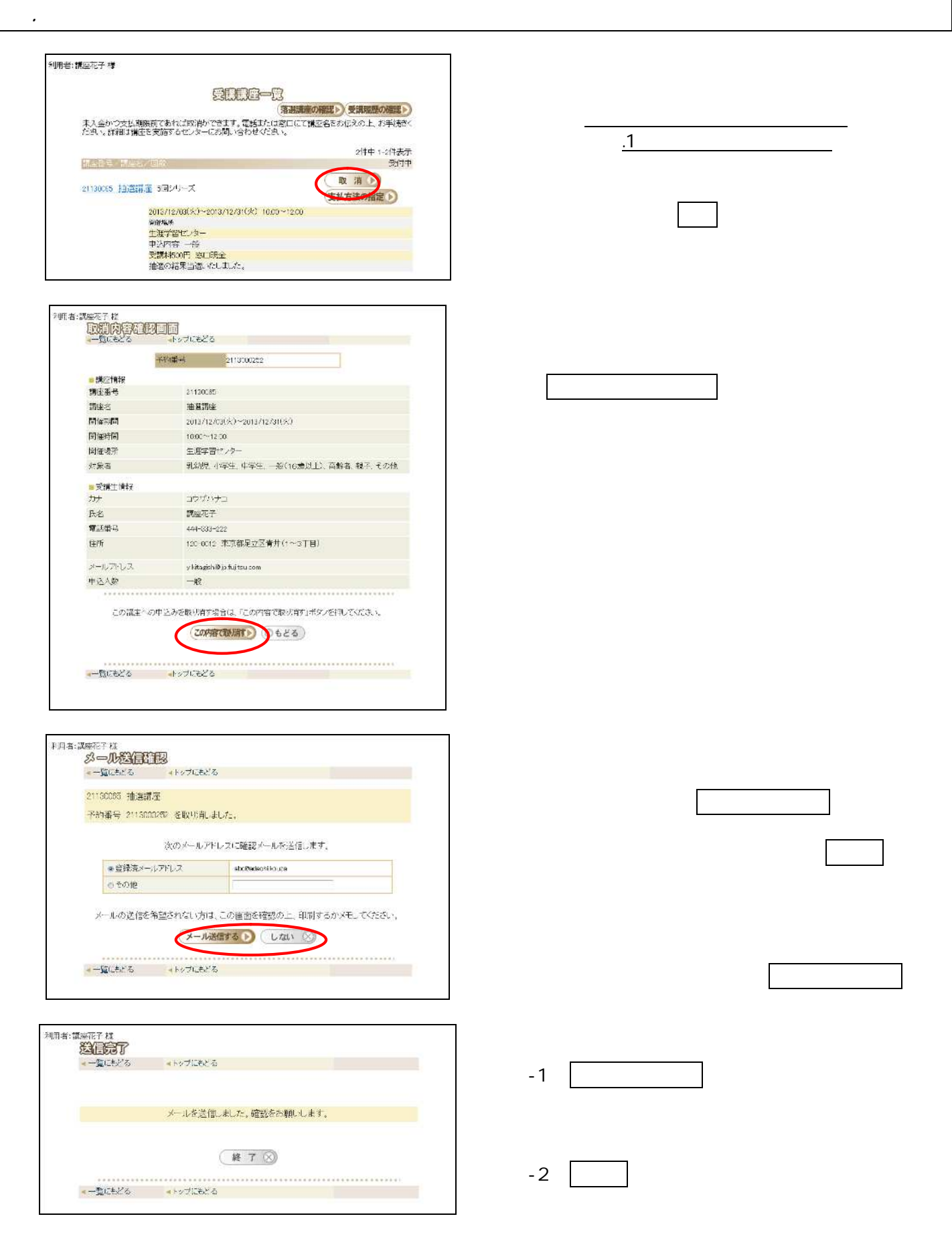

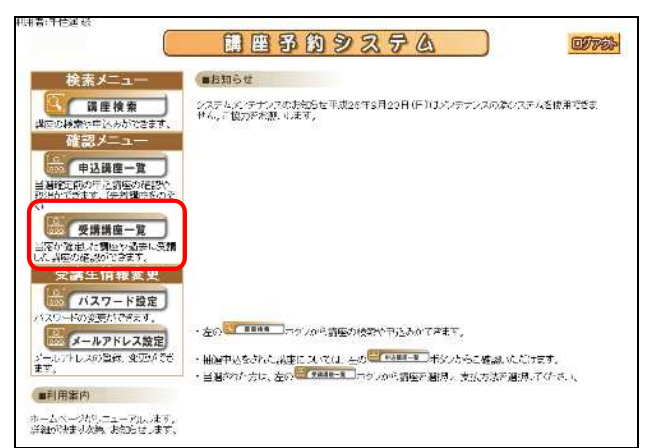

 $\ddot{\phantom{a}}$ 

 $\ddot{\phantom{0}}$ 

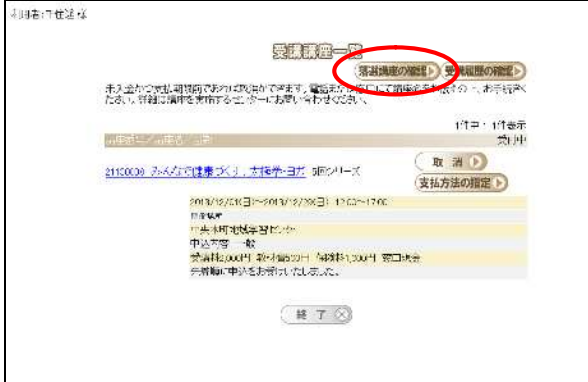

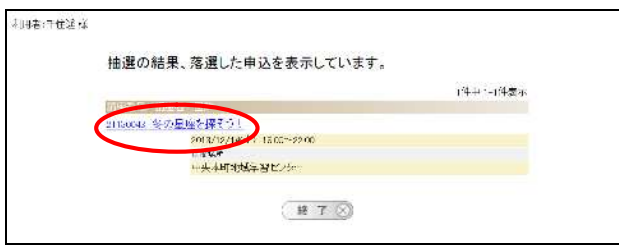

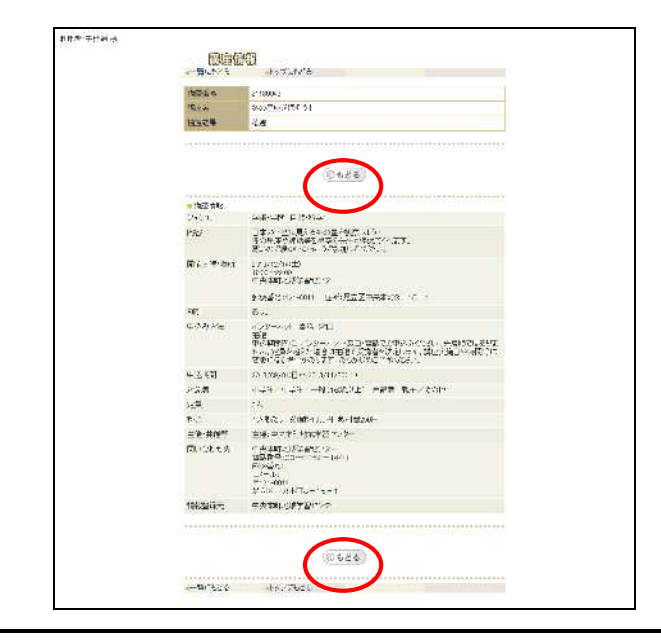

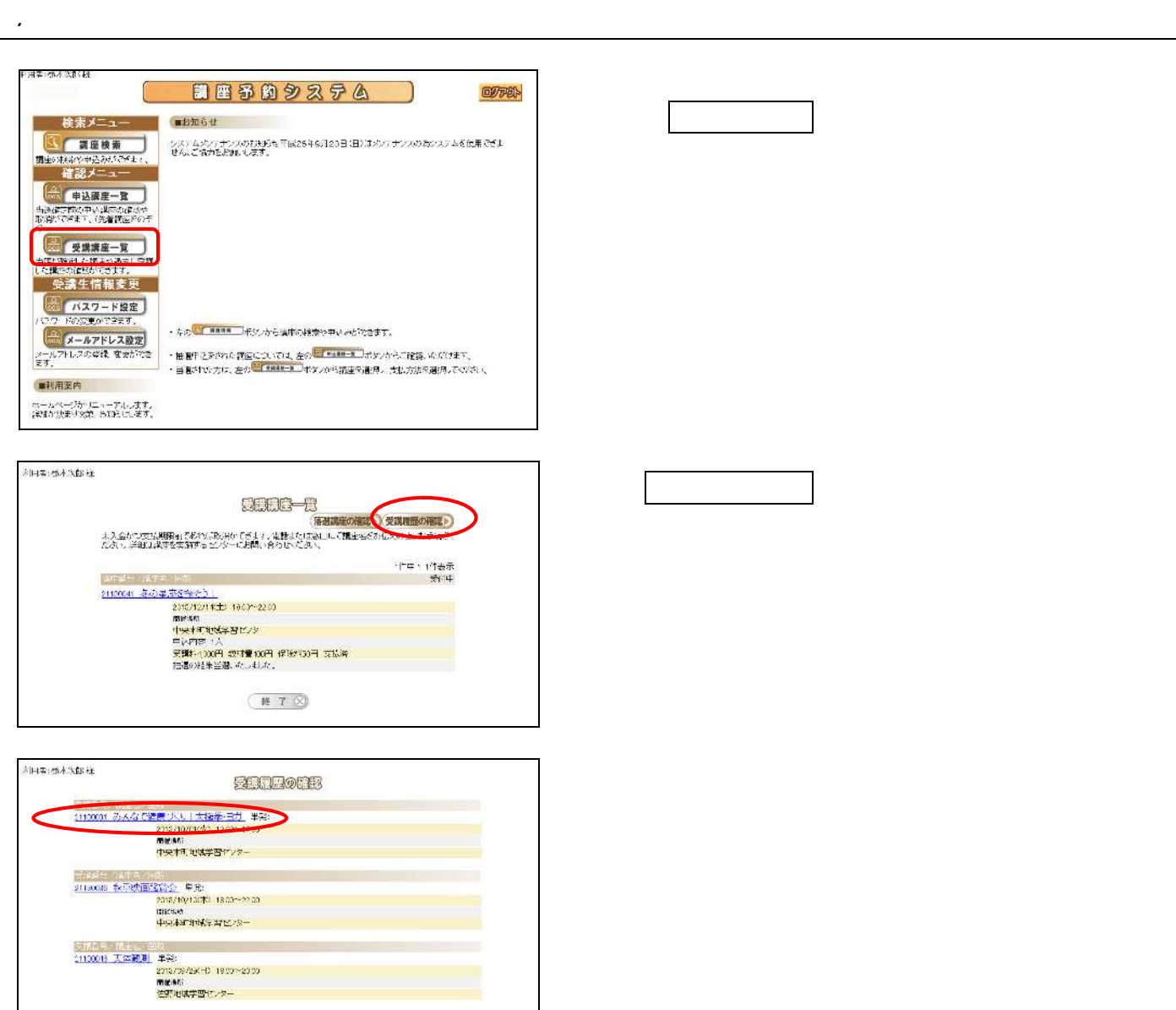

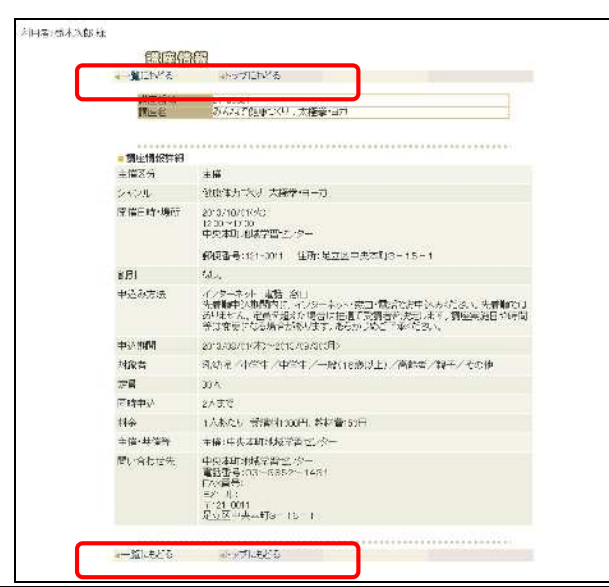

(終了区)

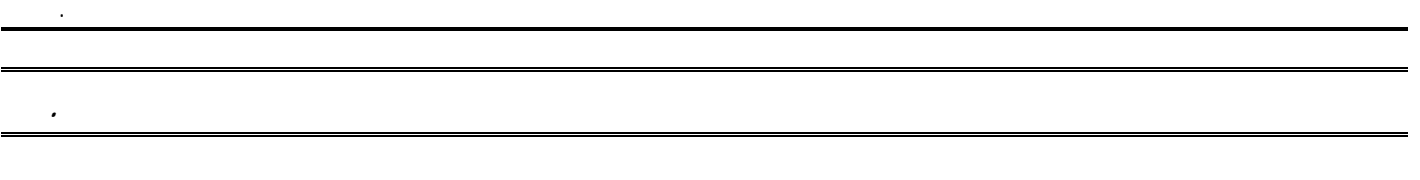

 $.1$ 

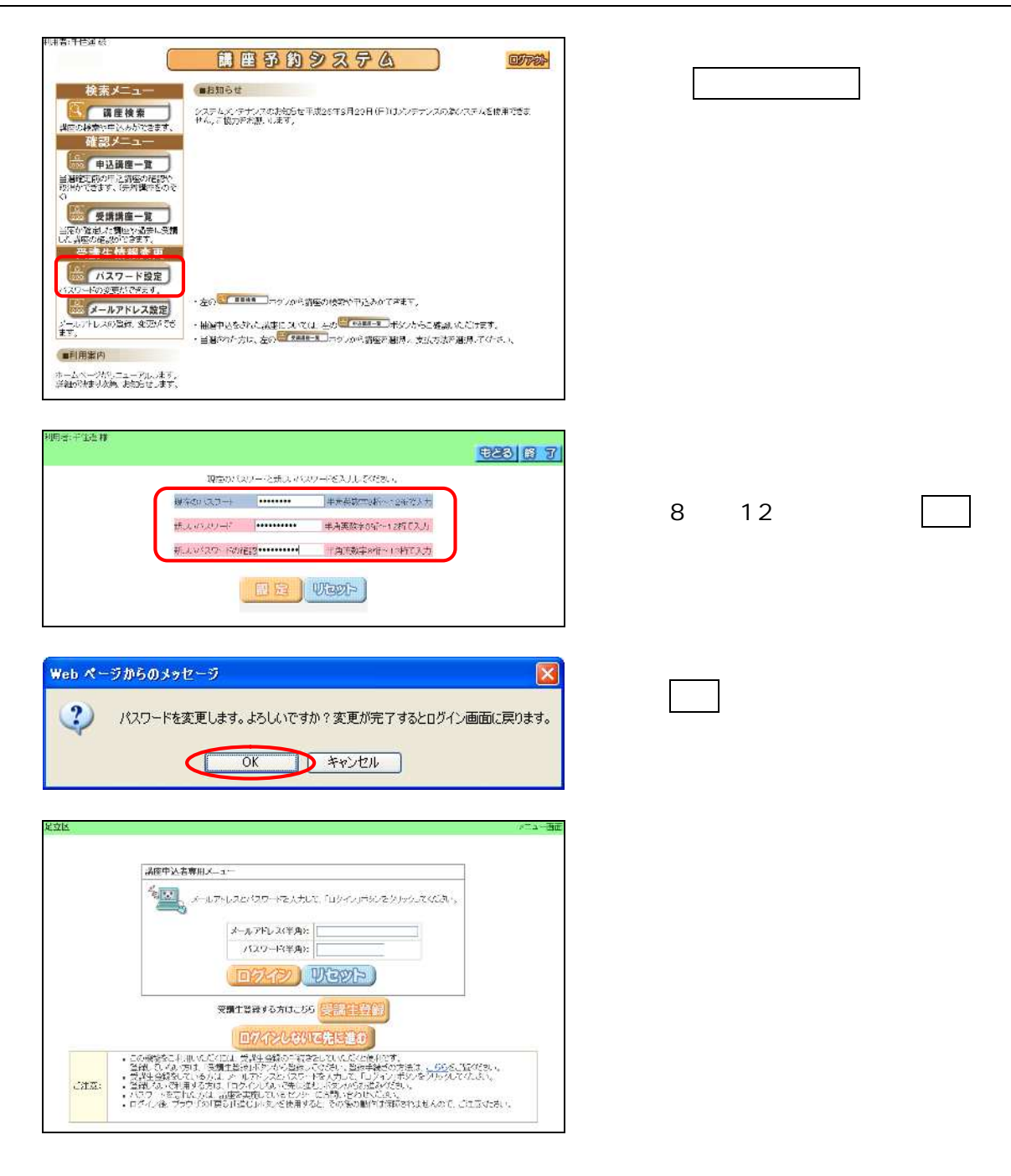

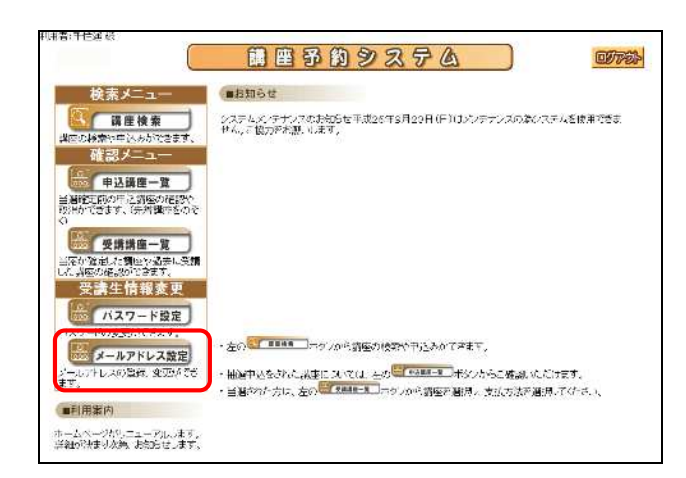

 $\cdot$ 

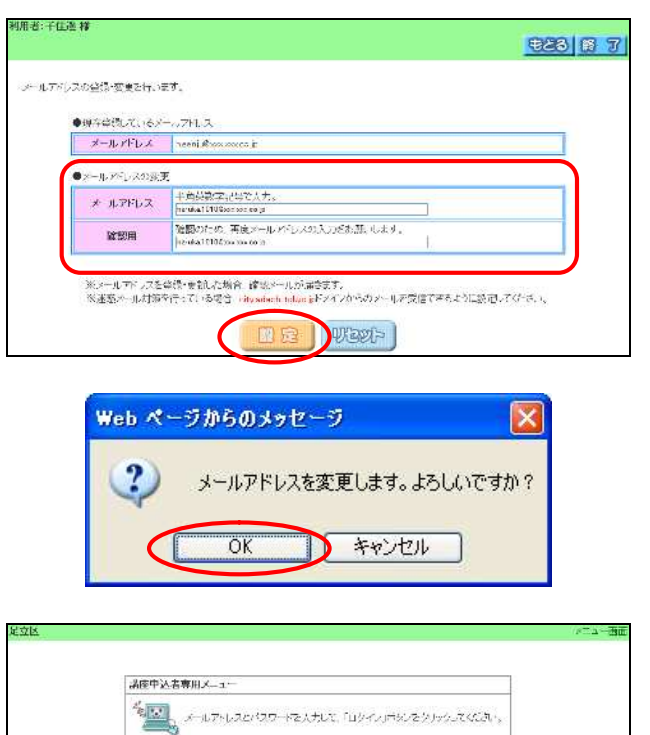

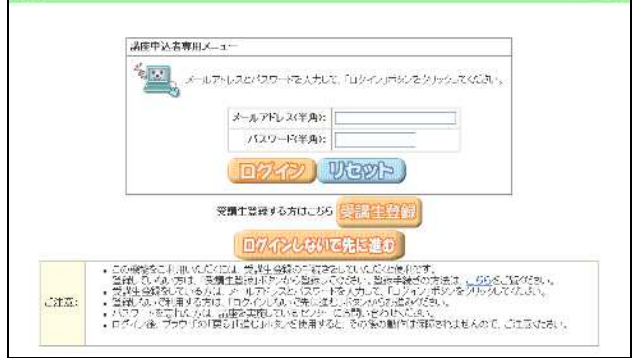

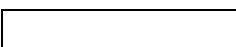

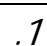

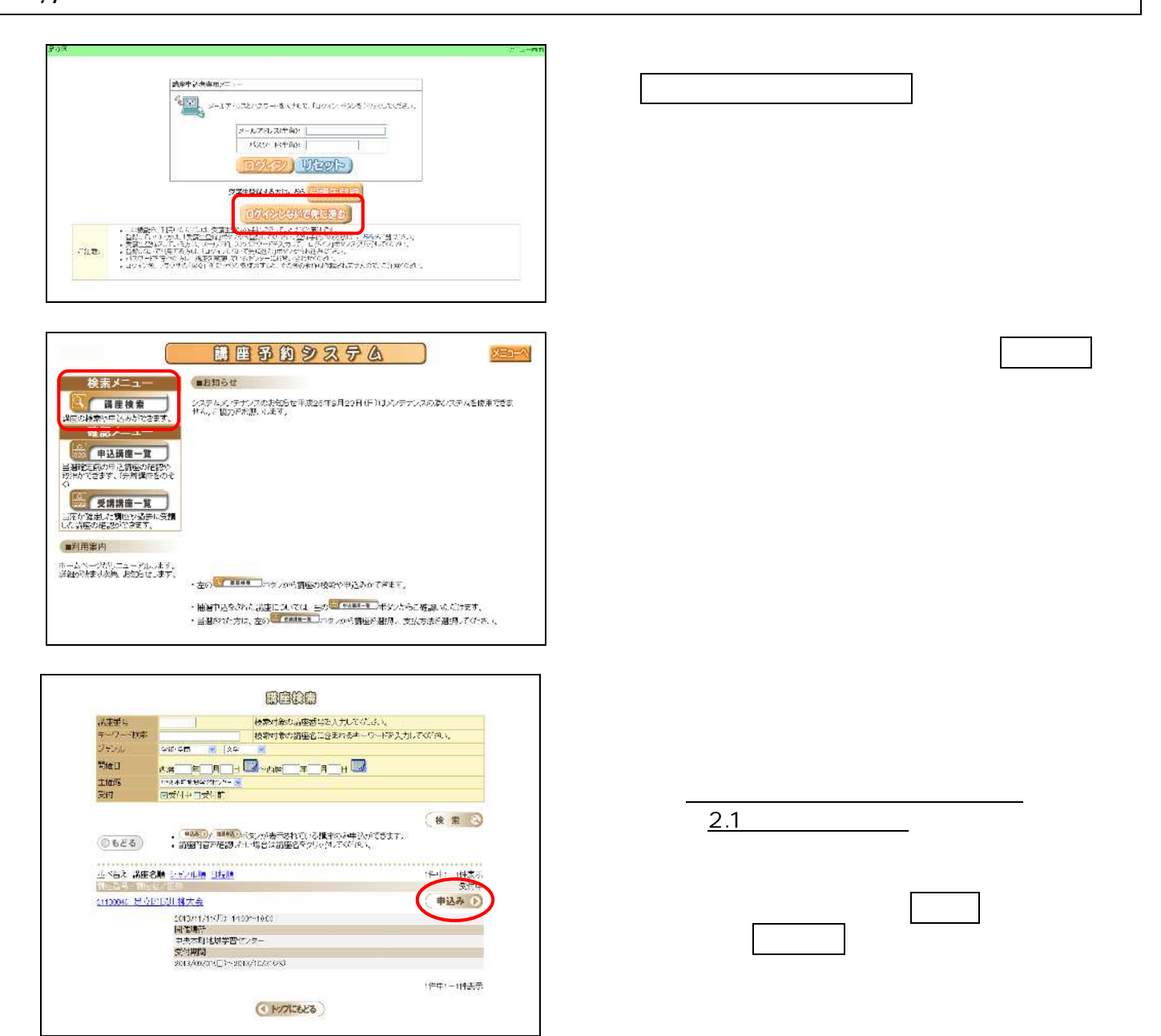

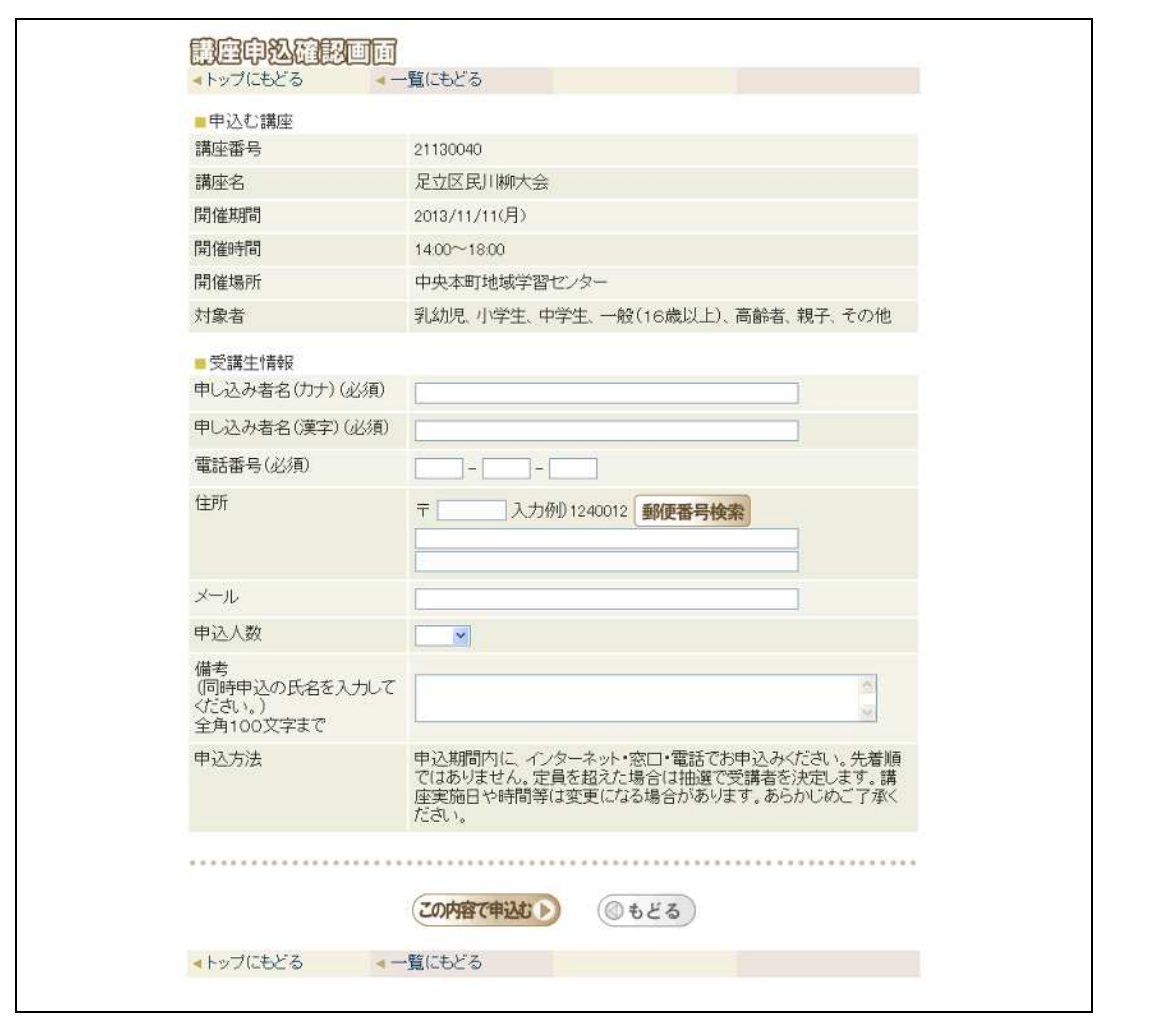

. 未登録 シス

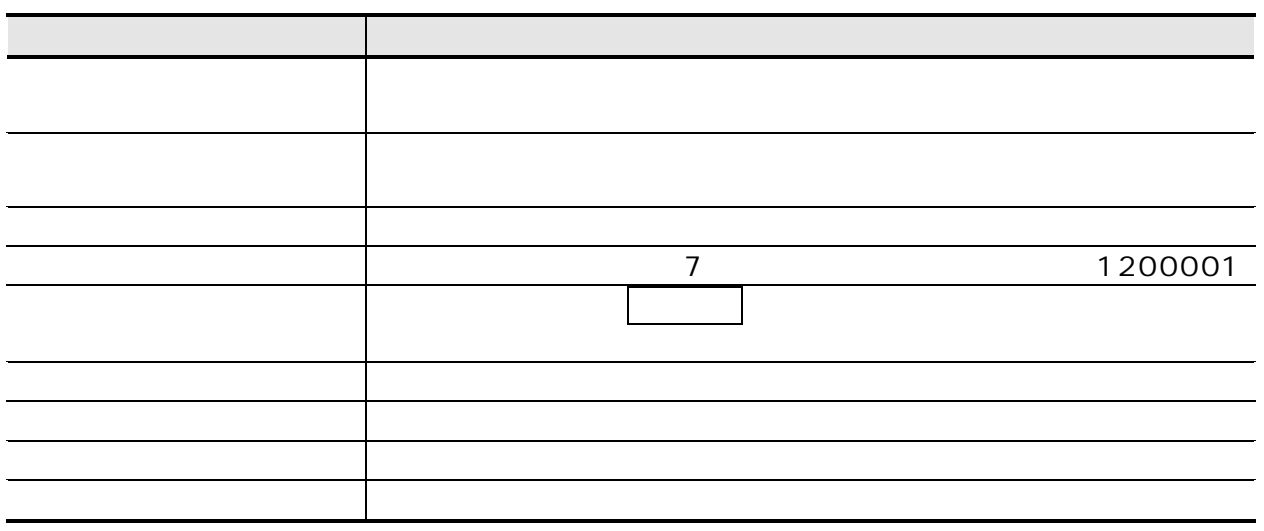

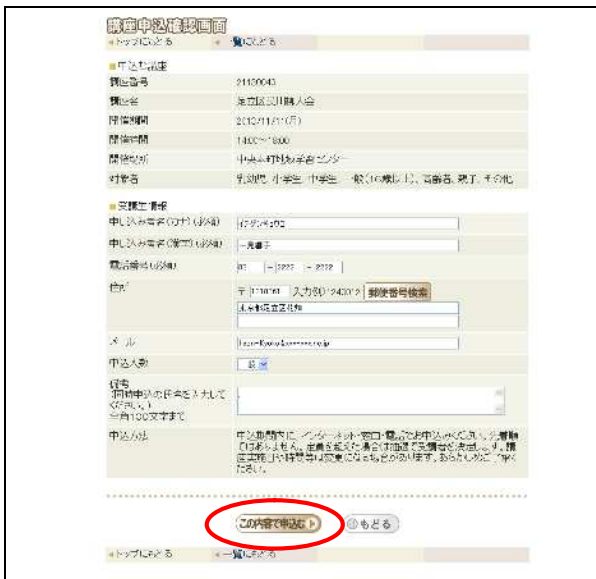

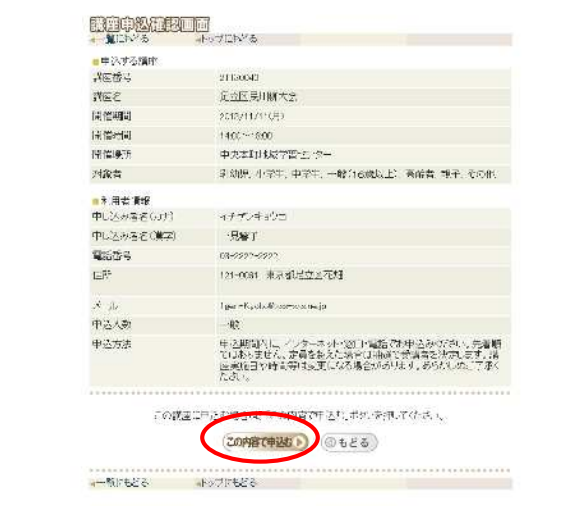

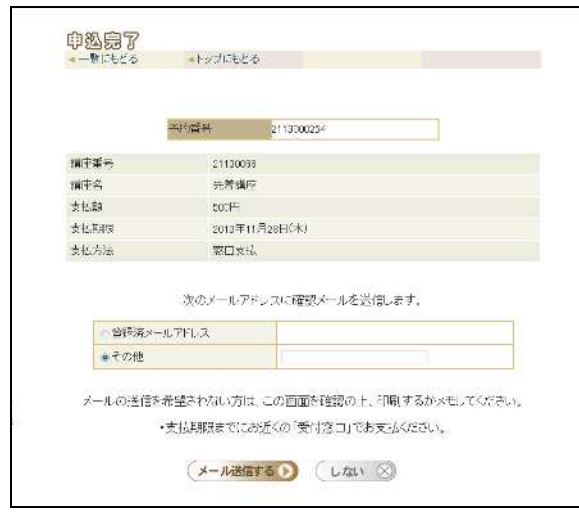

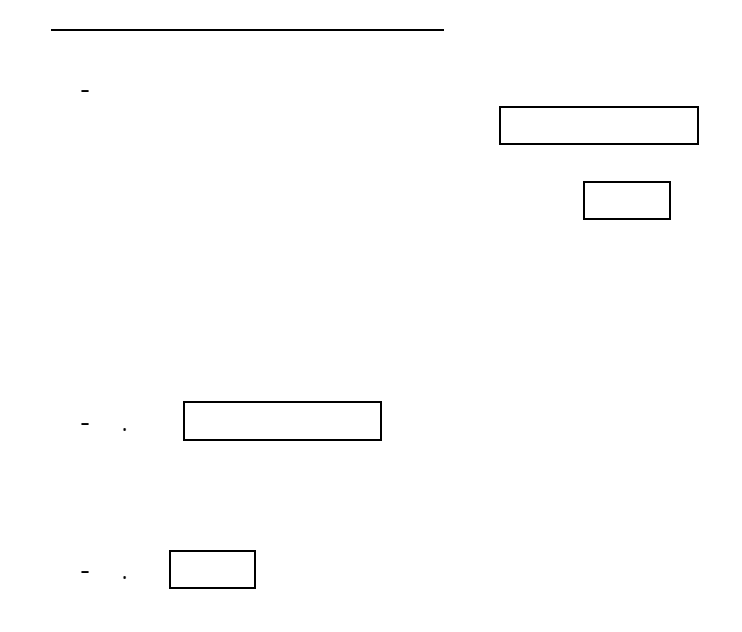

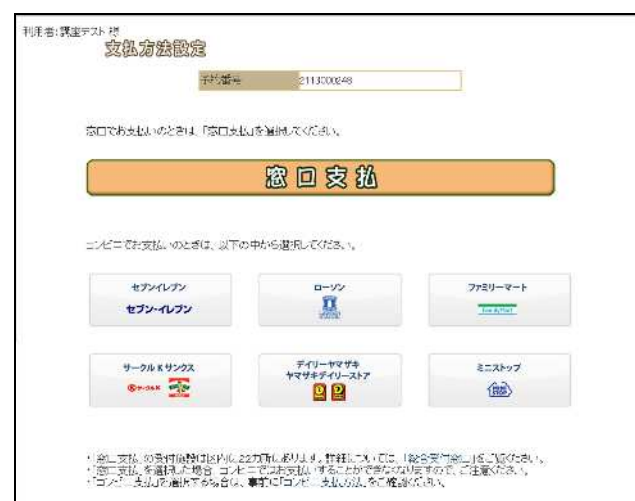

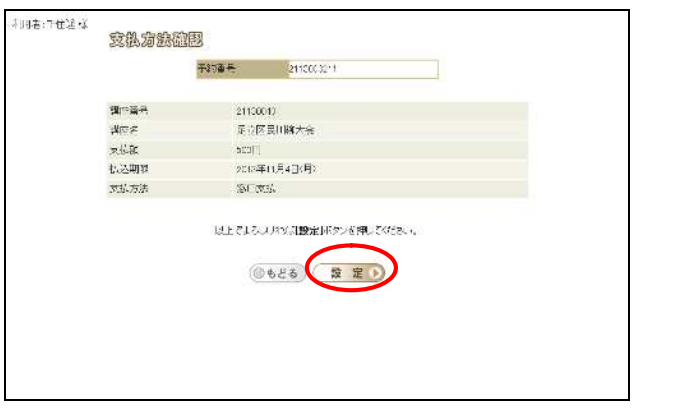

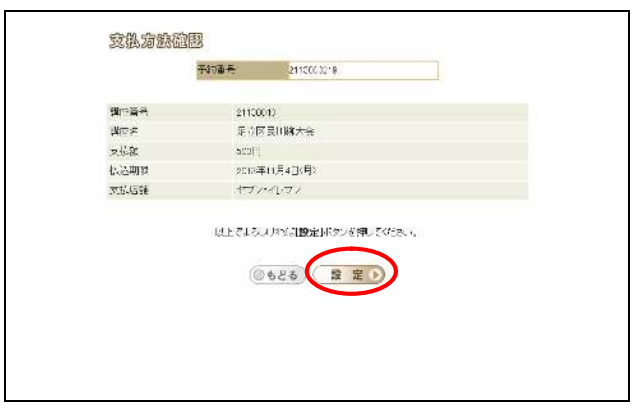

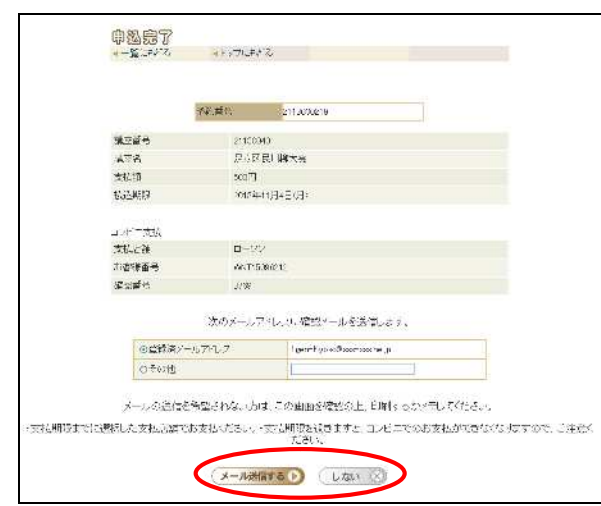

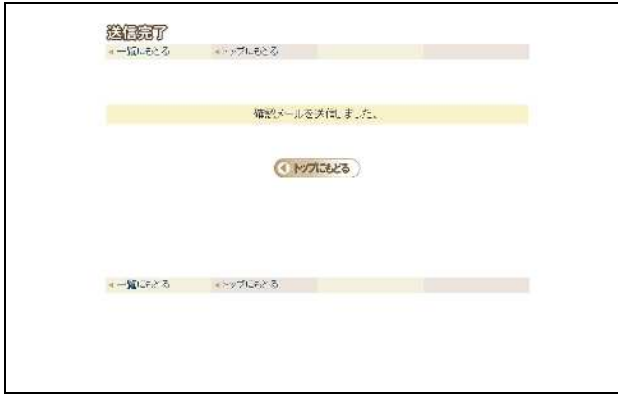

 $\overline{\phantom{a}}$ 

 $\Gamma$ 

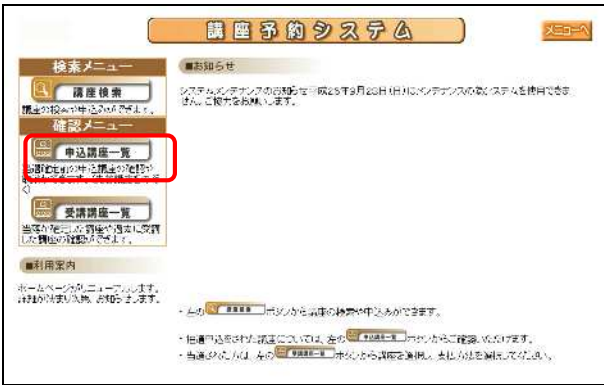

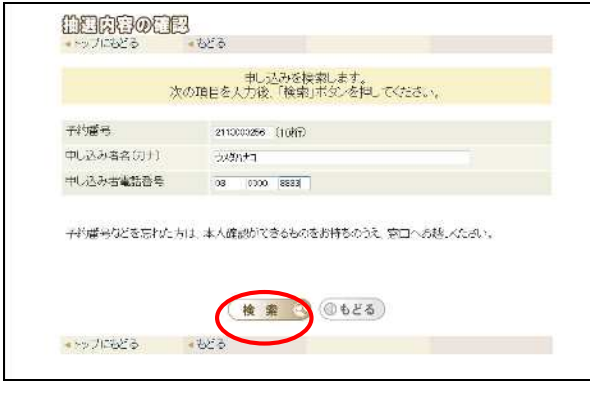

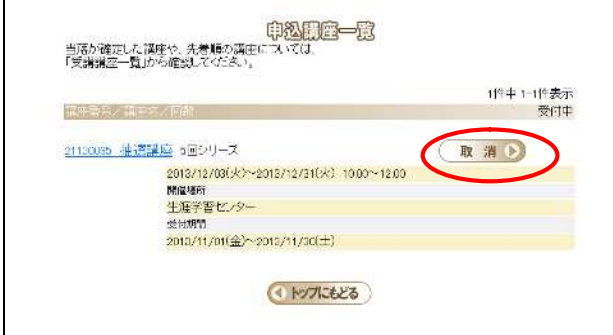

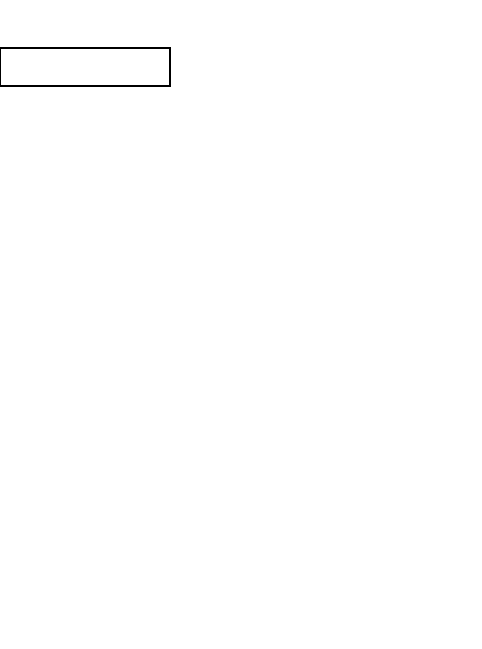

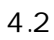

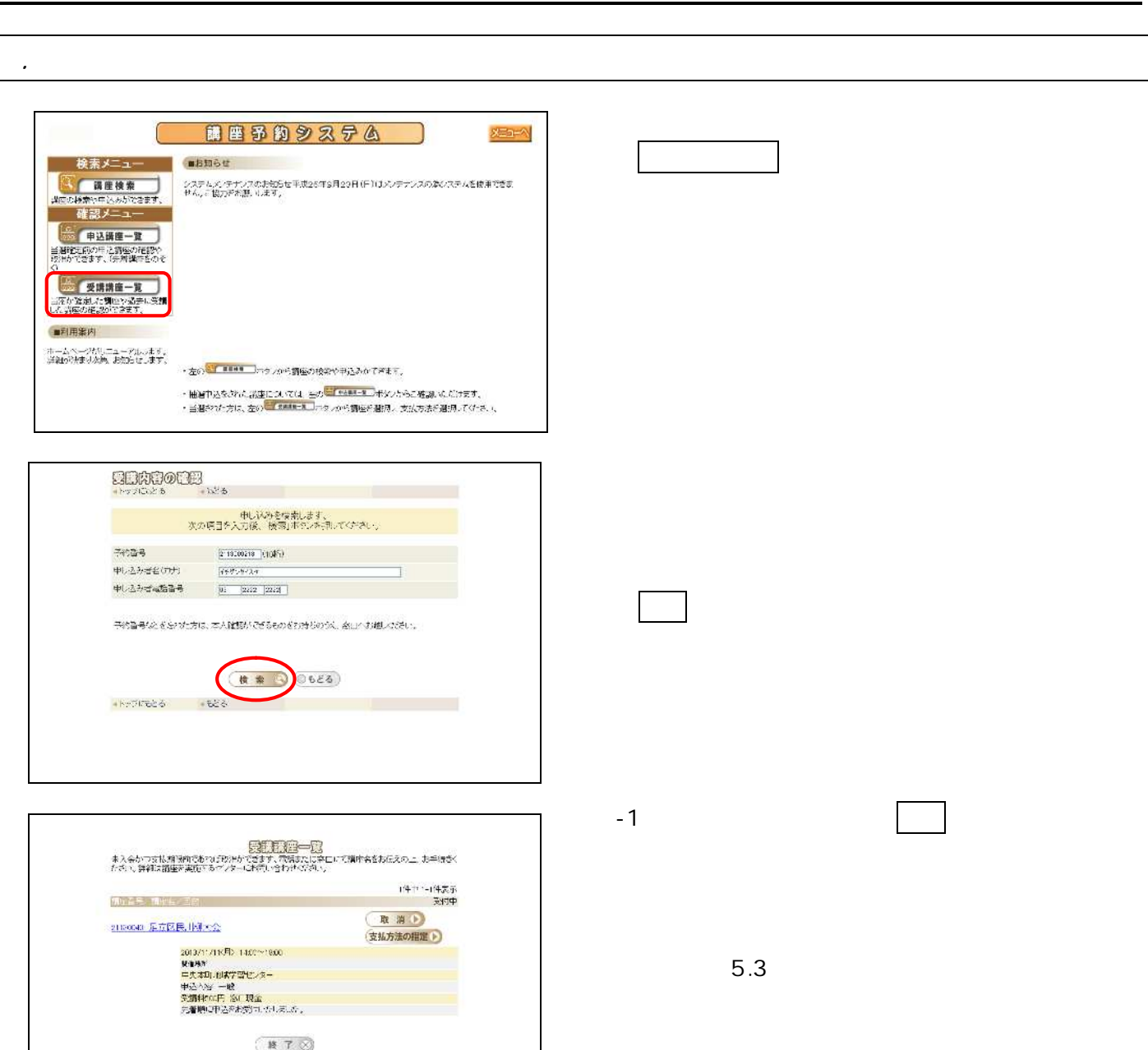

 $\sqrt{2}$ 

 $3.1$